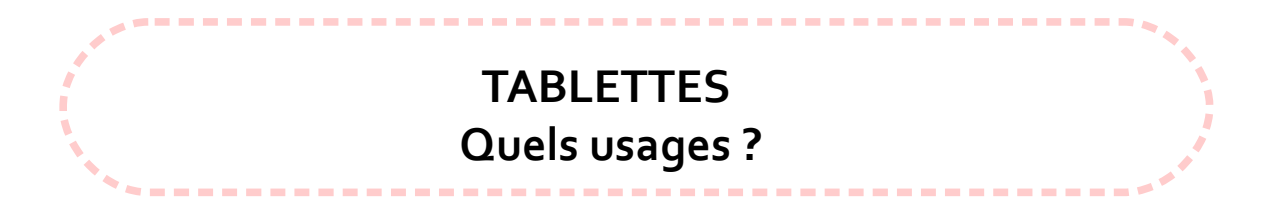

#### **Objectifs** :

Faire connaître, diffuser des outils et des pratiques : ce qui évolue, ce qui se développe, ce qui est nouveau.

L'importance des outils numériques dans les apprentissages.

Mobiliser le numérique à bon escient.

Accompagner les politiques d'équipement.

Ce document a pour objectif de guider votre réflexion pédagogique avec cet outil numérique.

### 1. **Se lancer dans l'exploration** :

**La plus-value** réside surtout dans le fait que son utilisation est rapide et spontanée avec **peu de préalable technique.** 

L'outil est familier aux élèves ; on ne risque pas d'endommager son fonctionnement, un simple retour au menu annule une manipulation.

Le doigt navigue aisément. Il n'y a pas le même apprentissage à conduire, surtout en maternelle, du maniement et de la coordination souris, curseur.

La tablette est un **véritable « couteau suisse »** car elle concentre tous les outils pour le son, l'image, la vidéo, le texte, la calculette, la fonction GPS, l'accès à Google Map, une caméra pour les sciences ….

## **Quand ?**

**A tout moment de la journée,** depuis l'accueil en maternelle en passant par l'aide personnalisée. Une présentation collective est possible et même souhaitable. On peut ensuite travailler en atelier avec des modalités de travail souples :à deux, seul, collectivement, en petits groupes.

Au moment des d'ateliers, en maternelle dès la petite section, 10 min chacun, les élèves peuvent être installés par deux, un qui manipule, éventuellement à l'aide d'un tutoriel, l'autre qui aide, regarde, apprend.

Penser **aux sorties scolaires**, aux classes de découvertes qui permettront d'utiliser également la messagerie, ou les enregistrements pour faire de la web radio. Une valeur ajoutée du coté de la baladodiffusion. On perçoit l'outil comme un compagnon (faire un calcul, chercher une définition)

## **Où ?**

Elle permet de s'affranchir des déplacements en salle info.

En maternelle, placer la(les) tablette(s) sur une petite table installée derrière l'atelier dirigé avec la maîtresse.

Emmener la tablette lors des déplacements, en salle de sport, dans la cour, la BCD … Le faible encombrement, le faible poids en font un outil nomade.

D'autres situations liées à la vie de la classe se prêtent particulièrement à l'usage de la tablette. C'est vrai dans le domaine de l'activité physique et sportive. Il est souvent difficile pour les élèves de comprendre des stratégies de jeu ou des attitudes sportives furtives. Dans ce cadre, il n'est pas rare de rencontrer des enseignants ou des élèves délégués, qui photographient à l'aide de la tablette une situation particulière de façon à y revenir ensuite.

# **Pour quels usages ?**

Les usages nouveaux n'apparaissent pas forcement avec les tablettes, mais **c'est la posture** qui est prise (travail en groupe facilité car la tablette ne fait pas écran devant l'utilisateur)

Un premier usage de lecture et de consultation. Un deuxième usage de création de contenus des élèves. Cf le modèle SMAR

On constate un **développement des interactions entre les élèves** et **des pratiques de travail collaboratif.**

## **[Exemple de pratique](http://www.canal-u.tv/video/ehess/interactions_entre_eleves_autour_des_tablettes_numeriques_a_l_ecole_pratiques_pedagogiques_intentions_et_evaluation_par_l_enseignant_francois_lamoureux.14705) : (vidéo)**

• La communication de ce qui se fait dans la vie de la classe :

Pour permettre aux élèves et aux parents de mieux comprendre ce qu'on apprend, les compétences travaillées :

- Photos des différents moments de la classe vécus collectivement.

• Dans tous les domaines des programmes :

*Maternelle :*

- S'approprier le langage : s'enregistrer, enregistrer, s'entendre, se ré-entendre

- Découvrir la phonologie, l'écrit : des histoires à écouter à regarder, écrire des lettres, dessiner,

graphisme, dessins libres pour tracer.

- Découverte du monde mathématique : tangrams, nombres

- Agir et s'exprimer avec son corps en motricité : support de langage, constituer un répertoire d'actions.

- Percevoir, sentir, imaginer, créer :
- Garder la trace des apprentissages.

## *Élémentaire :*

Dans toutes les disciplines :

# Voici un bilan 2014 : <http://blogues.csaffluents.qc.ca/recit/2014/06/13/groupe-pedagogique-bilan-2014/#more-1688>

- une augmentation des situations en écriture dans les classes en expérimentation. La définition se trouve au bout de ses doigts.

- une complémentarité entre **la tablette et le TBI**

- développer l'usage de la tablette en lecture en faisant l'acquisition de livres numériques.

**Du point de vue de l'erreur**, l'élève est mis en situation de réussite sans jugement de valeur. Il peut recommencer s'il le souhaite. Il accepte la prise de risque et s'implique davantage. **L'effet de motivation** permet à l'élève de s'engager dans les tâches qui lui sont proposées et lui **permet d'apprendre.**

## **2. Présentation de projets :**

Quelles entrées possibles ?

- appareil photo
- vidéo
- enregistrement son
- des applications spécifiques
- des réalisations :

Ecole primaire publique de Metz-Tessy, ressources internes :

[Usage en CE1](http://www.ac-grenoble.fr/ecole/74/metz-tessy/spip.php?article833)

[Quelques usages en CE2-CM1](http://www.ac-grenoble.fr/ecole/74/metz-tessy/spip.php?article832)

[Liste des applications installées sur Ipad](http://www.ac-grenoble.fr/ecole/74/metz-tessy/spip.php?article831)

## [Tangram en GS](http://www.ac-grenoble.fr/ecole/74/metz-tessy/spip.php?rubrique162)

réalisation d'abécédaires avec Book creator Ebook creator pour créer des livres numériques

### **L'iPad en petite section à l'école maternelle Richomme et au colloque académique sur l'école numérique**

<http://18b-gouttedor.scola.ac-paris.fr/spip.php?article2418>

### scénarios pédagogiques :

[Production graphique PS](http://www.ac-grenoble.fr/tice74/spip.php?article983)

[Etude du schéma corporel PS/MS](http://www.ac-grenoble.fr/tice74/spip.php?article862)

[Dessin d'observation en découverte du monde GS](http://www.ac-grenoble.fr/tice74/spip.php?article891)

[Créer son abécédaire GS](http://www.ac-grenoble.fr/tice74/spip.php?article892)

[Tablettes numériques et gymnastique](http://www.ac-grenoble.fr/tice74/spip.php?article984)

[Se repérer dans l'espace à partir de photos prises GS](http://www.ac-grenoble.fr/tice74/spip.php?article989)

[Qui est-ce ? MS](http://www.ac-grenoble.fr/tice74/spip.php?article1009)

[Prendre des photos et exploiter les albums créés PS MS](http://www.ac-grenoble.fr/tice74/spip.php?article988)

[Construction d'un carré à partir de propriétés géométriques](http://www.ac-grenoble.fr/tice74/spip.php?article1044) CM1

[Ecriture et lecture d'un programme de construction CM1](http://www.ac-grenoble.fr/tice74/spip.php?article1045)

[Décrypter le monument aux morts de ma commune pour mieux appréhender la](http://www.ac-grenoble.fr/tice74/spip.php?article1029)  [1ère guerre mondiale Cycle 3](http://www.ac-grenoble.fr/tice74/spip.php?article1029)

Penser à demander les autorisations des parents. Dropbox permet de stocker, synchroniser et partager des fichiers en ligne Vous pouvez télécharger à partir d'Apple store ou Itunes

3. Liens utiles :

Une page Symbaloo :

**<http://www.symbaloo.com/mix/tablettestactiles1>**

Tice 74

<http://www.ac-grenoble.fr/tice74/spip.php?article933>

<http://www.doigtdecole.com/2013/03/journal-dexperimentation-des-ipads-en-classe-fevrier-2013/>

<http://www.ac-grenoble.fr/tice74/spip.php?rubrique245>

*Chantal Taureilles A.T.I.C.E Annecy Ouest 04 50 23 14 97 http://www.ac-grenoble.fr/ien.annecy3/* 

Accompagnement possible de l'Atice S'auto former au maniement. Tester des applications. Construire et mutualiser des pratiques adaptées.

Pour votre retour réflexif, vous pouvez pensez à :

- conserver les productions des élèves,
- observer si les élèves sont en activité,
- faire des photos, filmer la séance, enregistrer les interactions entre élèves,
- mesurer le temps des activités réalisées...